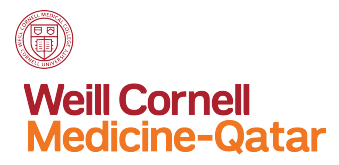

## How do I automatically redirect all messages to another account?

Redirected messages appear as though they came from the original sender. Use a redirect message rule when you want replies to redirected messages to go to the original sender.

1. Access your WCM-Q email account by logging in to https://email.qatar-med.cornell.edu/owa (For PC users, we recommend you to use Firefox)

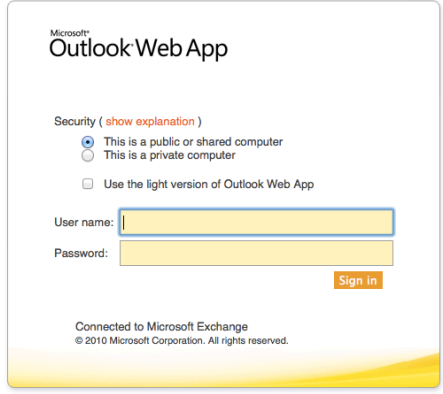

2. At the top of the page, select **Options** > **Create an Inbox Rule**

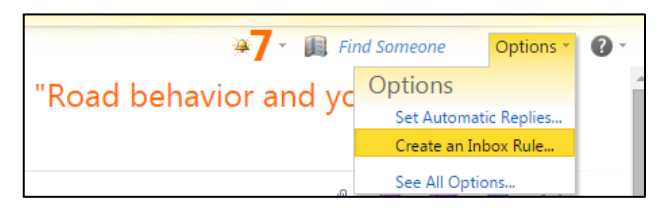

- 3. On the upper left hand of the page, select one of the following:
	- o **Organize email** > **Inbox rules** > **New** > **Create a new rule for arriving messages**

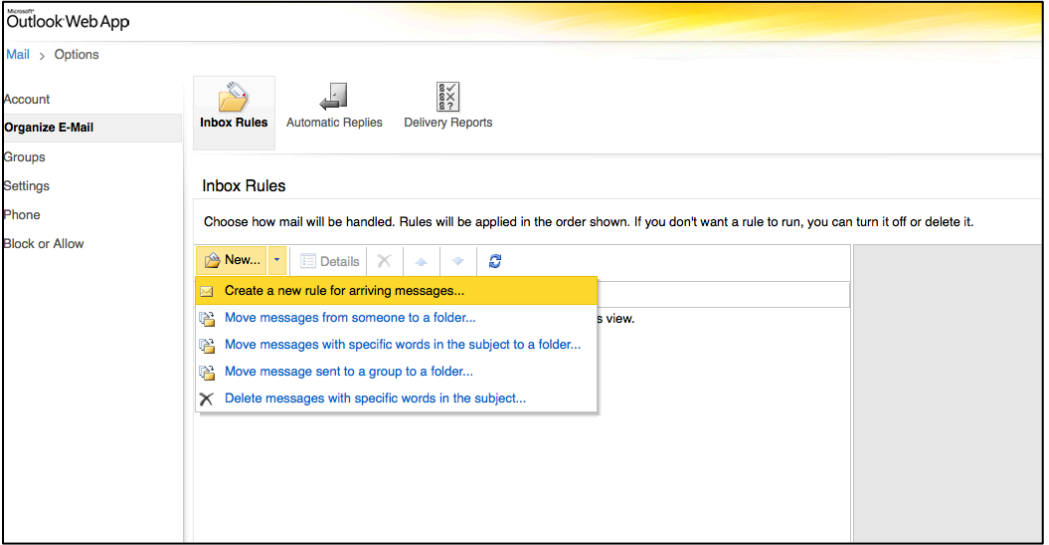

4. Under **When the message arrives**, click on the dropdown menu and select **Apply to all messages**.

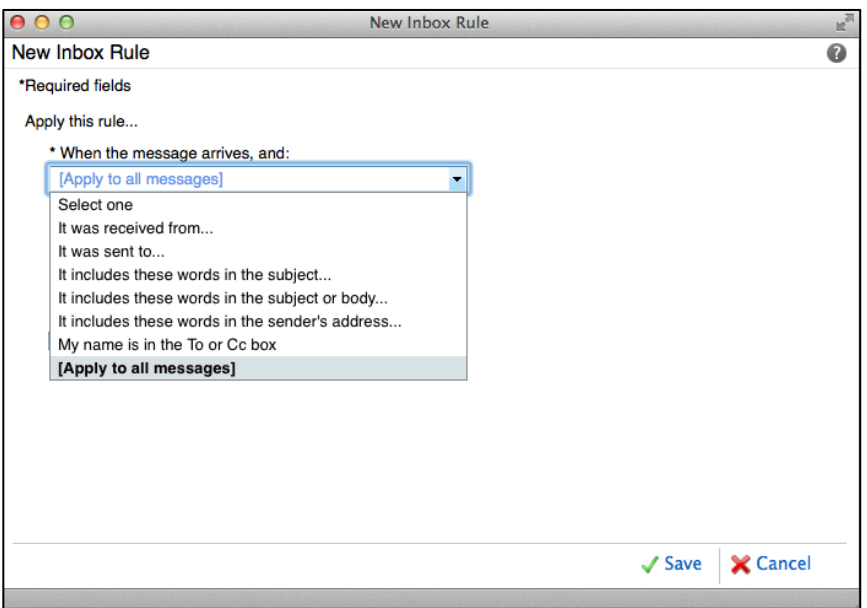

5. Under **Do the following**, click on the dropdown menu and select **Redirect the message to**.

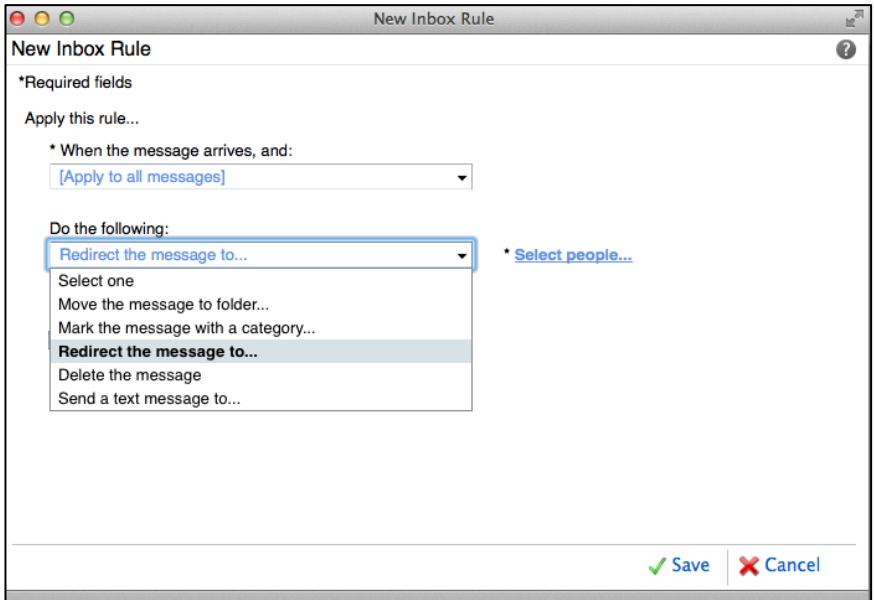

- 6. Type a *name* for your rule. *(Only if this option is available)*
- 7. Enter the email address you want in the **To** box, or choose it from your list of contacts and choose **OK** to save your selections, and **OK** or **Save** to create the rule.

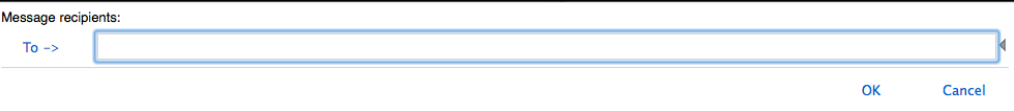

## How do I automatically forward all messages to another account?

Forwarded messages appear as messages that are forwarded by you. Use a forward message rule when you want the replies to go to the address the messages are forwarded from, and not to the original sender.

- 1. On the upper left hand of the page, select one of the following:
	- o **Organize email** > **Inbox rules** > **New** > **Create a new rule for arriving messages**

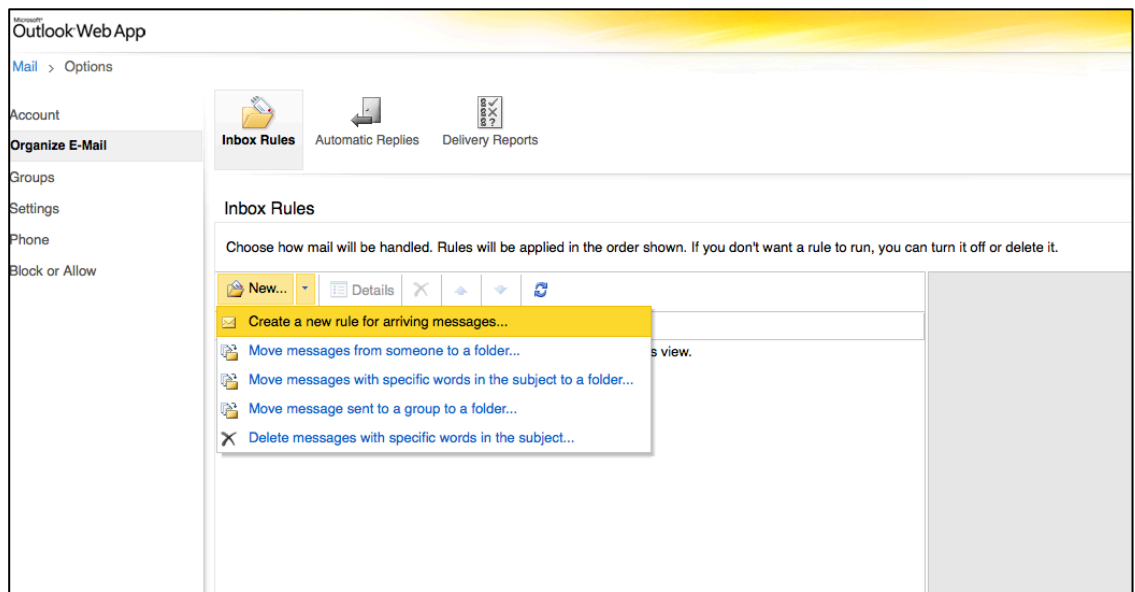

2. Under **When the message arrives**, select **Apply to all messages**.

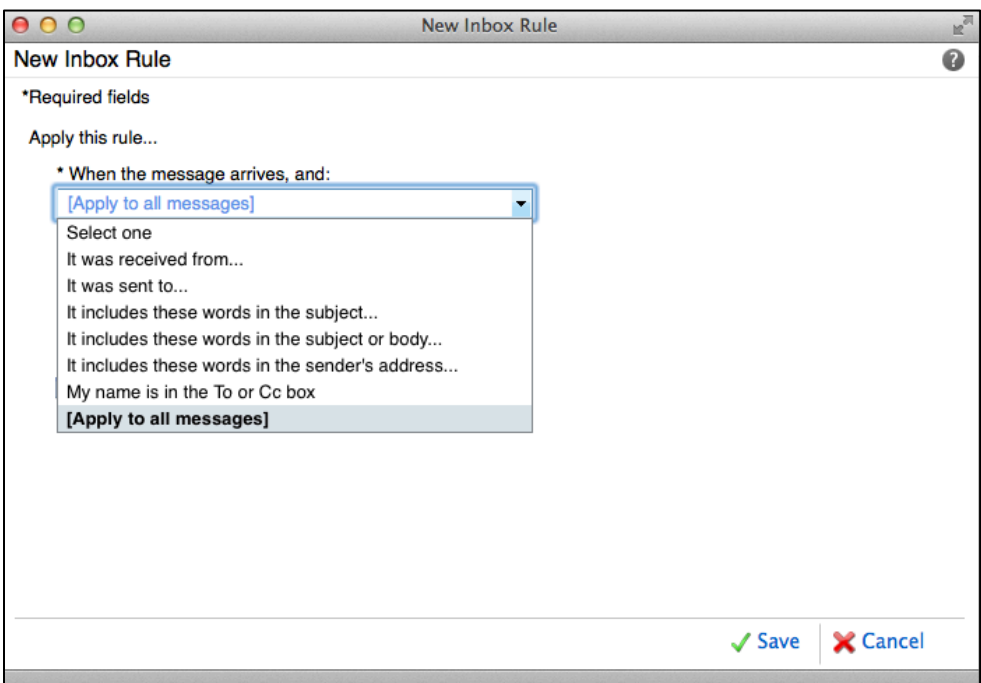

3. Select one of the following, depending on the settings you see:

```
o Forward, redirect, or send > Forward the message to
```

```
OR
```

```
o More options > Forward, redirect, or send > Forward the message to
```
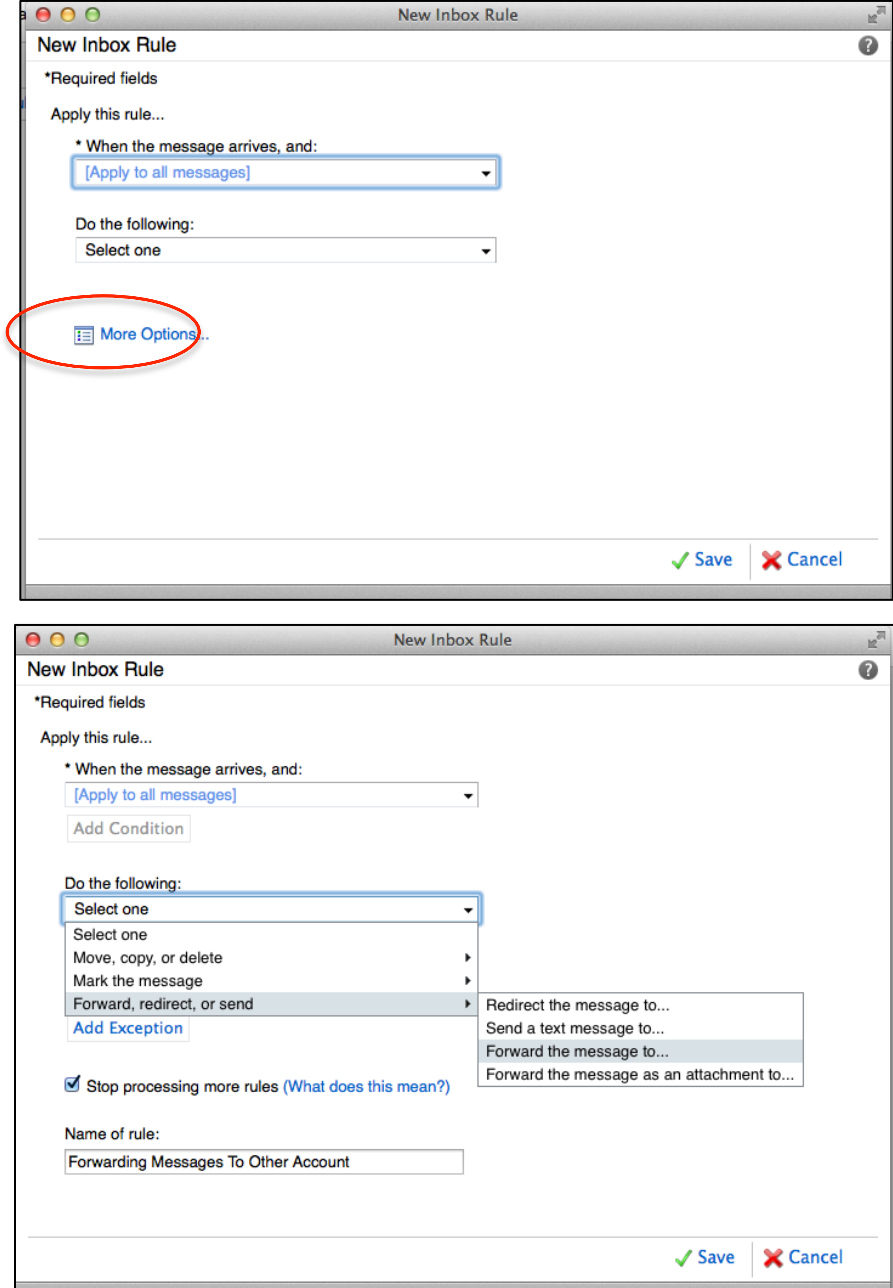

- 4. Enter the email address you want in the **To** box, or choose it from your list of contacts.
- 5. Type a *name* for your rule
- 6. Choose **OK** to save your selections, and **OK** or **Save** to create the rule.